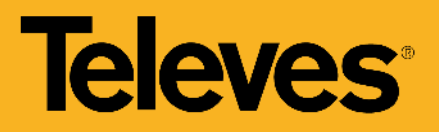

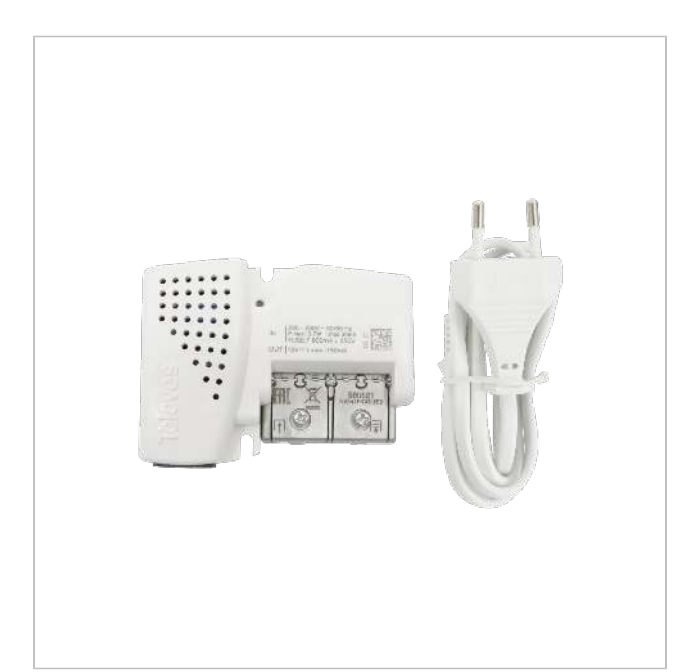

# Amplificatore da interno PicoKom 1 uscita: VHF/UHF – LTE700 Ready

Amplificatore da interno da 1 uscita con regolazione automatica del guadagno, per estendere l'impianto domestico televisivo terrestre

Incorpora il filtro LTE700/5G e l'alimentazione all'ingresso per preamplificatori o un sistema BOSS.

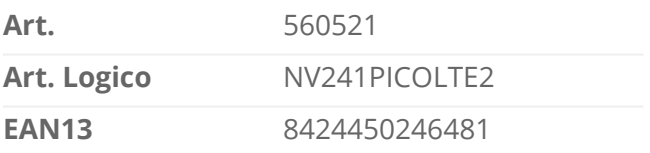

#### Imballo

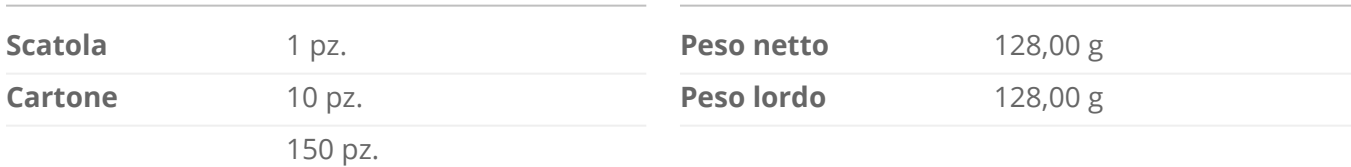

Dati fisici

.

#### Si distingue per

- Plug&Play, senza regolazioni: incorpora regolazione automatica del guadagno, senza compromettere la qualità del segnale
- Design estetico e dimensioni ridotte: Installabile in scatole per connessioni da 100x100mm
- Sistema di connessione EasyF
- Alimentatore integrato ad alte prestazioni: consumo ridotto (40% in meno di un aplificatore

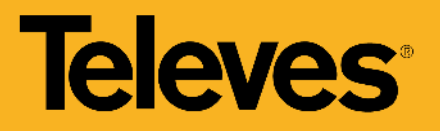

standard)

Produzione completamente automatizzata e sottoposta a rigorosi controlli di qualità

## Caratteristiche principali

- Switch ON/OFF di passaggio DC, per l'alimentazione di preamplificatrori o sistemi BOSS
- Montaggio facile, mantenendo il raggio minimo di curvatura dei cavi coassiali
- Avvitabile a parete

#### Scopri

#### **Sistema di connessione EasyF: semplicità e risparmio**

EasyF è un concetto innovativo di collegamento del conduttore interno del cavo coassiale (anima), che viene inserito direttamente nel dispositivo aumentando l'affidabilità della connessione. Inoltre, grazie all'assenza di connettori "F", è possibile ridurre il telaio e assicurare la connessione di due cavi con una sola vite.

- Risparmio reale dei tempi: è possibile accelerare l'installazione, poiché non è necessario effettuare la connettorizzazione dei cavi coassiali. Inoltre, viene evitato il processo di avvitamento dei connettori nel dispositivo, che a volte si complica quando lo spazio non è sufficiente
- Affidabilità della connessione: lo sportello che trattiene i cavi impedisce al cavo coassiale di allentarsi
- Risparmio economico: non è necessario alcun connettore aggiuntivo (o "F" o "IEC")
- Ottimizzazione dello spazio: gli ingressi e le uscite si trovano sempre sullo stesso lato del dispositivo, evitando di piegare i cavi coassiali e facilitando il lavoro all'interno di armadi e cassette di distribuzione.
- Assemblaggio semplicissimo in tre passaggi: basta collegare e svitare i coperchi per collegare due cavi:
- 1. Svitare il coperchio del partitore per accedere alla connessione

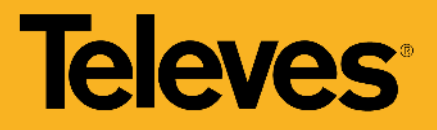

2.Inserire i cavi coassiali pre-spelati

3. Chiudere il coperchio e avvitare per fissare la connessione

#### **Scopri di più sull'affidabilità del sistema EasyF**

Con EasyF, la connessione del cavo coassiale nel dispositivo è realizzata tramite un sistema automatico di inserimento del cavo (conduttore interno) per contatto, senza necessità di saldatura.

- Come il primo giorno: il tempo di vita del dispositivo aumenta quando si elimina il possibile deterioramento delle saldature con il passare del tempo
- Riduzione del tasso di avaria: generalmente prodotto dalla saldatura a freddo
- Ottimizzazione del comportamento elettromagnetico: alle alte frequenze
- Rafforzamento del nostro impegno per l'ambiente: la contaminazione causata dal processo di saldatura viene eliminata e il consumo di elettricità in produzione è ridotto

### Esempio di applicazione

BOSSTech attivo

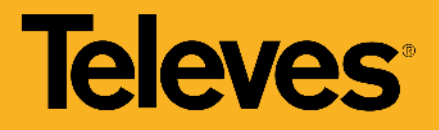

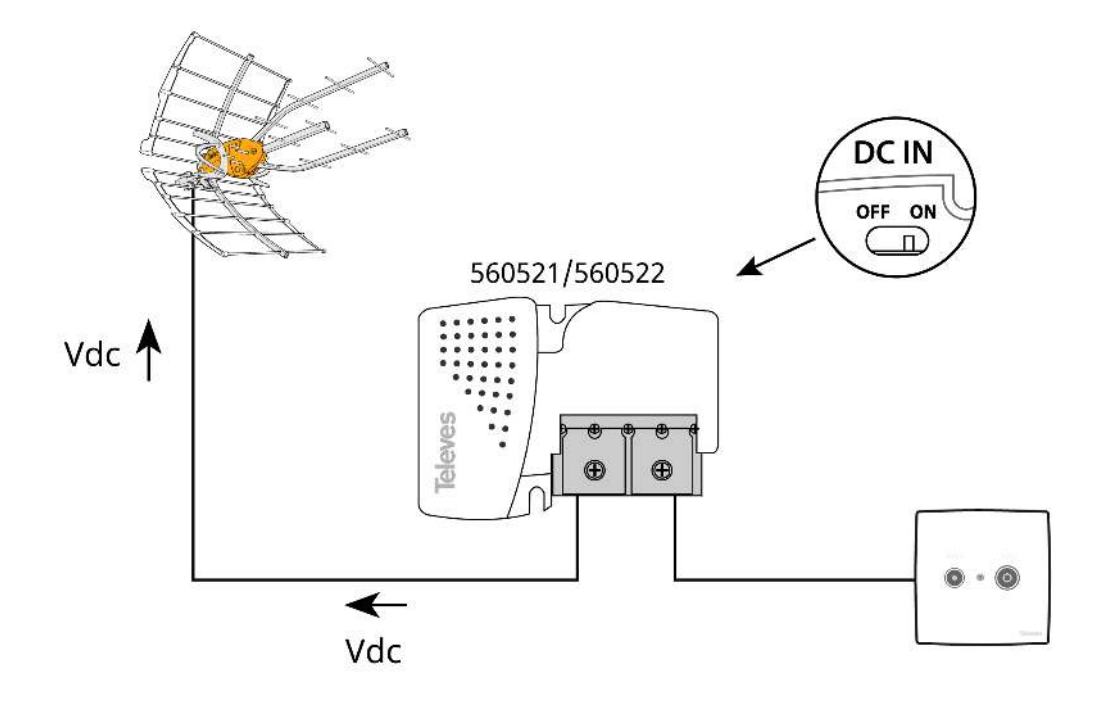

Alimentazione per amplificatore da palo

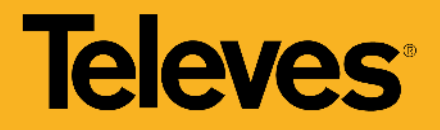

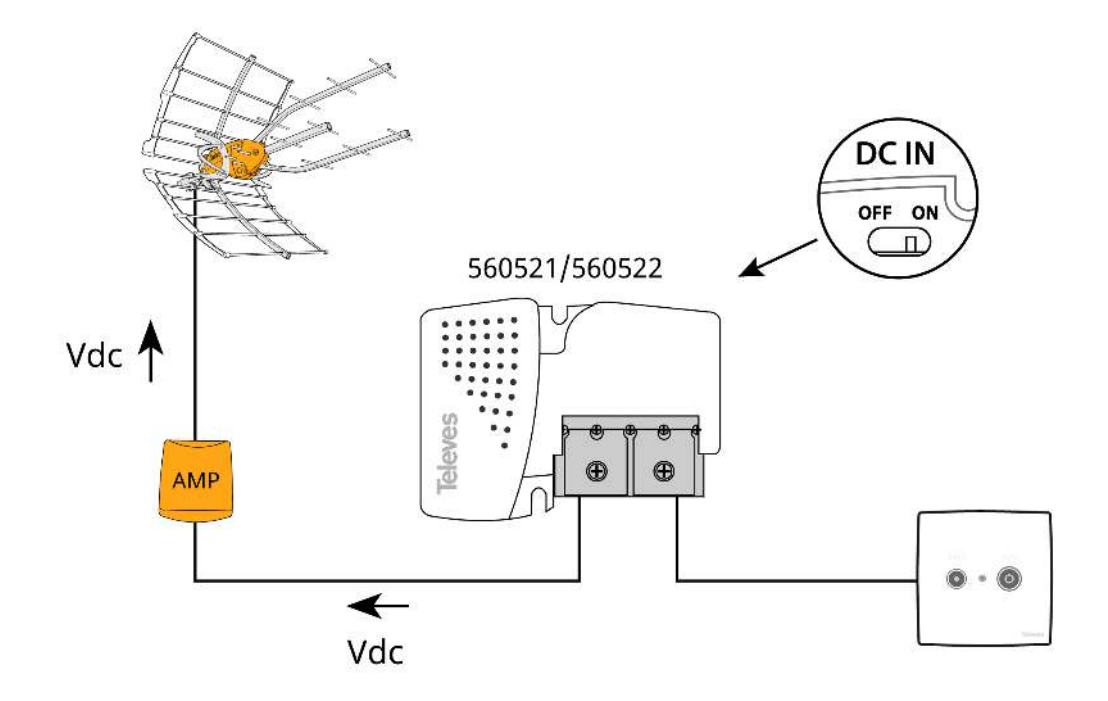

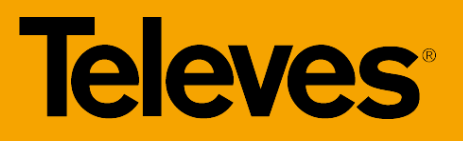

# Caratteristiche tecniche : Ref. 560521

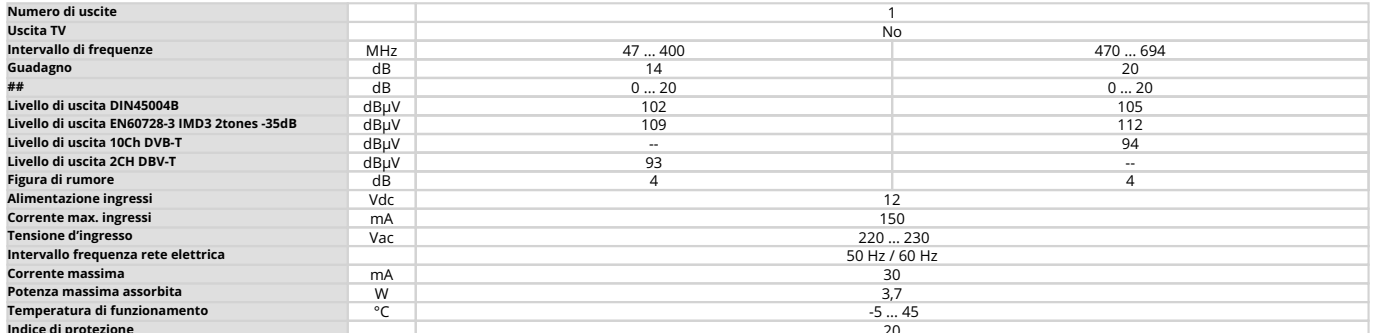